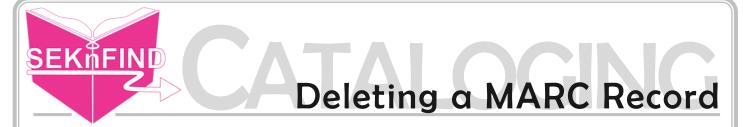

1. If the record has no items, click Edit > Delete Record

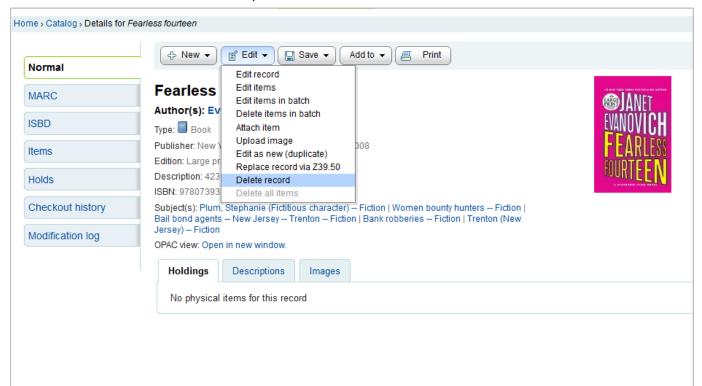

## 2. Click OK

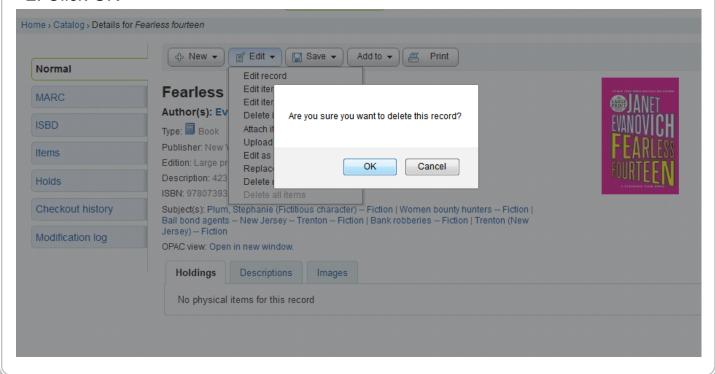